# Algorithmics Correction Final Exam #2 (P2)

UNDERGRADUATE  $1^{st}$  YEAR  $S2$  – Epita

May, 22th 2019

# Solution 1 (Add the size  $-4$  points)

#### Specifications:

The function copyWithSize(B) with B a "classic" binary tree (BinTree) returns a copy of B with the size specified in each node (BinTreeSize).

```
1 # copySize (B) returns the pair (copy of B: BinTreeSize, its size: int)
2 \qquad \qquad \text{def} \quad \text{\_copySize(B)}:
\int_3^3 if B == None:
4 return (None, 0)
5 else:
6 (left, size1) = _{-}copySize (B.left)
7 (right, size2) = _{--}copySize(B.right)
s size = 1 + size1 + size29 19 return (BinTreeSize (B. key, left, right, size), size)
10
\mu_1 # another version
12 def _{-}copySize2(B):
13 if B == None:
14 return (None, 0)
15 else:
C = BinTreeSize(B.\text{key},\text{None},\text{None},1)17 (C. left, size1) = _{-}copySize2(B. left)
18 (C.right, size2) = _{-}copySize2(B.right)
19 C . size += size1 + size2
20 return (C, C. size)
        def copyWithSize(B):
2 (C, size) = addSize(B)
           3 return C
```
Solution 2 (Insertion with size update)

#### Specifications:

The function addwithsize  $(B, x)$  adds x in leaf in the binary search tree B (BinTreeSize) unless it is already present. It returns a pair: (the tree after a potential insertion, a boolean that indicates if the insertion occurred).

```
def addBSTSize(x, A):
2 if A = None:
A = BinTreeSize(x, None, None, 1)4 return (A, True)
5 else:
\delta if x < A. key:
7 (A. left, insert) = addBSTSize (x, A. left)
8 elif x > A. key:
9 (A.right, insert) = addBSTSize(x, A.right)
10 else:
11 insert = False
12 if insert:
13 A \cdot size + = 114 return (A, insert)
```
Solution 3 (Median –  $7 points$ )

- 
- 1. B BST with *n* elements such that the  $k^{th}$  element  $(1 \leq k \leq n)$  is in the root:
	- $size(l(B)) = k 1$
	- $size(r(B)) = n k$

2. Abstract definition of the operation nth (median was given):

#### axioms

 $k = size(G)+1 \Rightarrow nth(), k) = r$  $k \leq size(G) \Rightarrow nth(, k) = nth(G, k)$ k > size (G) +1  $\Rightarrow$  nth(<r, G, D>, k) = nth (D, k - size(G) - 1)

#### 3. Specifications:

The function  $\texttt{nthBST}(B, k)$  with B a non empty BST and  $1 \leq k \leq size(B)$  returns the tree with the  $k^{th}$  element of B as root.

```
\det nthBST(B, k):
2
\int 3 if B. left == None:
            leftSize = 05 else:
6 leftSize = B . left . size
7
8 if leftSize == k - 1:
9 return B
10 elif k <= leftSize:
11 return nthBST (B. left, k)
12 else:
13 return nthBST (B. right, k - leftSize - 1)
14
15
16 def nthBST2(B, k):
17
18 if B. left == None:
_{19} if k == 1:
20 return B
21 else:
22 return nthBST2 (B. right, k - 1)
23
24 else:
25 if k == B. left. size + 1:
26 return B
27 elif k \leq B. left. size:
28 return nthBST2 (B.left, k)
29 else :
30 return nthBST2 (B. right, k - B. left. size - 1)
```
# Specifications:

The function  $\text{median}(B)$  returns the median value of the binary search tree B if it is non empty. Otherwise, it returns None.

```
def median(B):
                if B != None:
3 return nthBST (B , (B . size +1) // 2) . key
                else:
                   return None
```
# Solution  $4 (AVL - 3 points)$

Tree built by insertions of  $5, 15, 20, 2, 4, 1$  Rotations

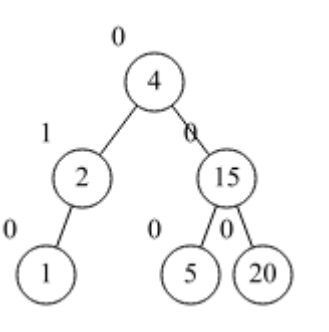

 $lr(rg) 5$ lrr(rgd) 5 rr(rd) 15

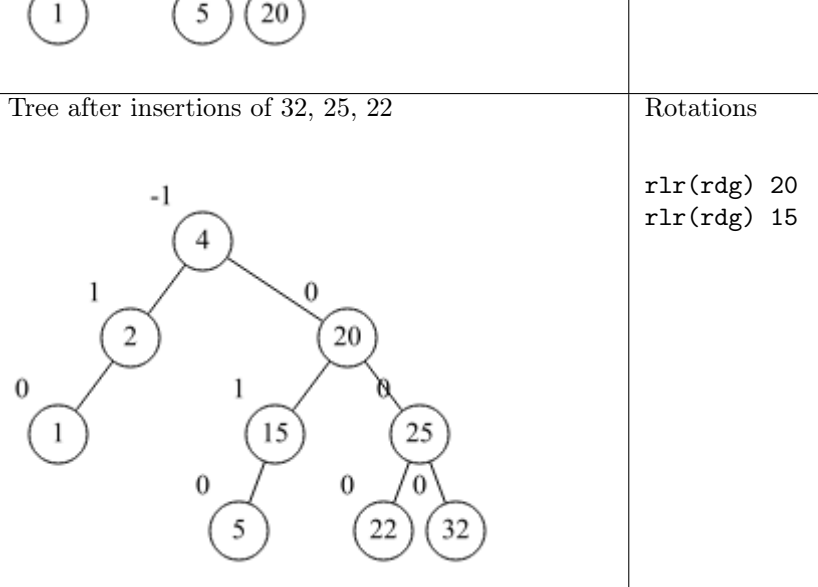

Solution 5 (AVL - Re-balancing  $-3$  points)

# Specifications:

The function  $\text{rebalancing}(A)$  takes the non empty AVL  $A$  whose root has its balance factor in [−2, 2]. If necessary, it performs a rotation to re-balance A. It returns a pair: the possibly modified tree and a boolean indicating if the tree height has changed.

```
1 def rebalancing (A) :
\frac{1}{2} if abs(A.bal) < 2:
3 return (A, False)
4 if A.bal == 2:5 if A. left. bal == 1:
\mathfrak{b} return (\text{rr}(\Lambda), \text{True})7 elif A. left. bal == 0:
8 return (rr(A), False
9 else:
10 return (1rr(A), True)
11 else: \# A \cdot b \cdot a \cdot l = -212 if A . right . ball == -1:
13 return (lr(A), True)
14 elif A. right. bal == 0:
15 return (lr(A), False)
16 else:
17 return (rlr (A), True)
```